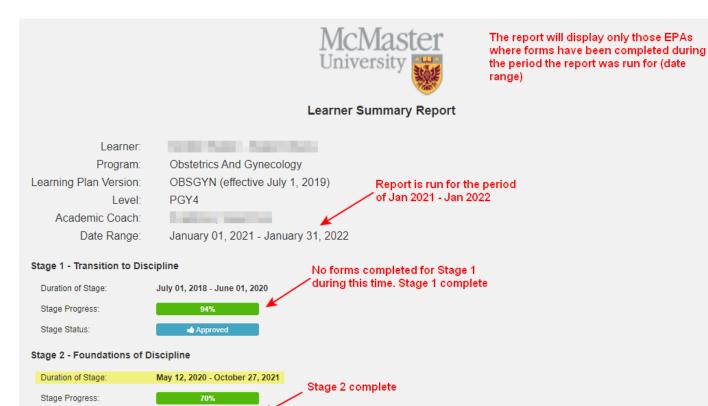

### **EPA Summary:**

Stage Status:

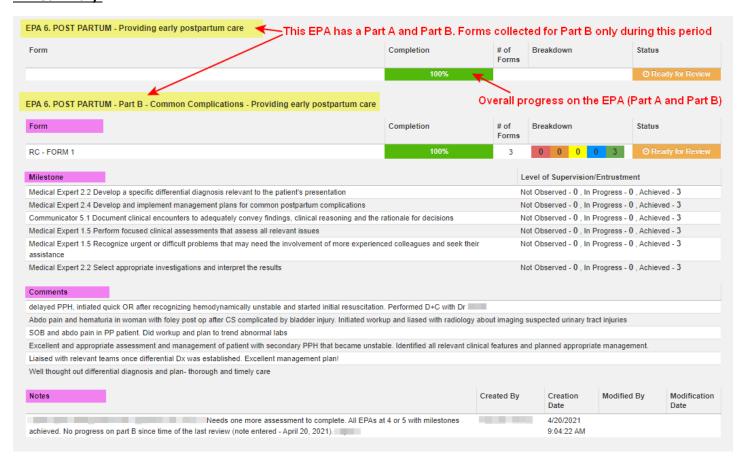

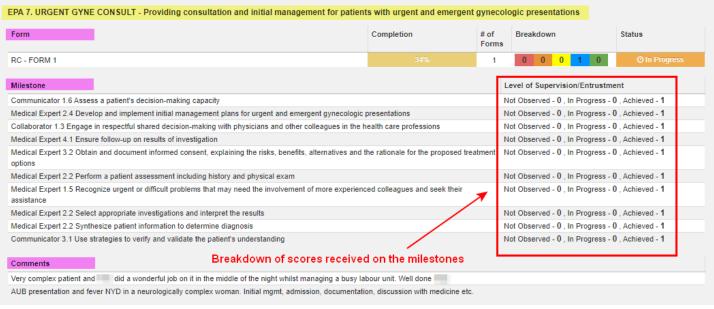

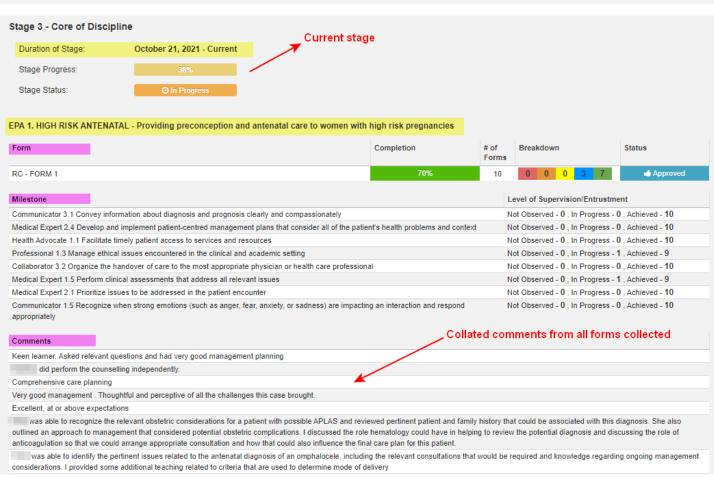

| Notes                                                      | Notes made on the EPA from the EPA Dashboard                                                                                                    | Created By | Creation<br>Date         | Modified By | Modification<br>Date |
|------------------------------------------------------------|----------------------------------------------------------------------------------------------------|------------|--------------------------|-------------|----------------------|
| Still requires 3 additional as requirements. (Note added A | sessment of achievement, at least one of which should include a genetic disorder to meet contextual<br>April 20, 2021).                                     |            | 4/20/2021<br>9:17:16 AM  |             |                      |
|                                                            | all number of assessments needed; however has not met the contextual requirements as there are no enetic disorder. This EPA remains incomplete as a result. |            | 10/27/2021<br>1:46:46 PM |             |                      |

#### Where notes are made on the EPA dashboard:

### **ITER Summary:**

| 4                                                    | Satisfactory<br>4 |  |
|------------------------------------------------------|-------------------|--|
| 1                                                    | 1                 |  |
| By Evaluator State                                   | tus               |  |
| ledSIS Com<br>Jan 15, 2022                           | npleted           |  |
|                                                      |                   |  |
| ion efficiently and communicates it effectively. Gre | eat consu         |  |
|                                                      |                   |  |
| view an aggre<br>questions on<br>Satisfactory        |                   |  |
| 2                                                    |                   |  |
| Evaluator S                                          | Status            |  |
| SIS Morais, Michelle C<br>Jul 21, 2021               | Complete          |  |
| SIS Bekdache, Gharid Nourallah C<br>Aug 14, 2021     | Complete          |  |
|                                                      |                   |  |
|                                                      |                   |  |
|                                                      |                   |  |
| up clinical experience in MFM.                       |                   |  |
| Aug 14, 2021                                         | FM.               |  |

# Example of an ITER report when users click 'More Details' (only available when viewing the report in MedSIS, not when viewing a PDF version of the report)

Number of evaluations completed : 2

Evaluations completed between: 21-Jul-2021 / 14-Aug-2021

Evaluations for activities between: 19-Jul-2021 / 18-Jul-2021

|                                                                                              |                          | Rating Scales              |                             |                                  |                             |     |
|----------------------------------------------------------------------------------------------|--------------------------|----------------------------|-----------------------------|----------------------------------|-----------------------------|-----|
| Questions                                                                                    | Level 1<br>(Novice)<br>1 | Level 2<br>(Beginner)<br>2 | Level 3<br>(Intermedia<br>3 | Level 4<br>(Advanced<br>4        | Level 5<br>(Competent)<br>5 | N/A |
| Practices within scope                                                                       | 0                        | 0                          | 0                           | 0                                | 1                           | 1   |
| Hands over care to facilitate patient safety                                                 |                          | 0                          | 0                           | 0                                | 1                           | 1   |
| cilitate the Teaching of Others 0 0                                                          |                          | 0                          | 0                           | 0                                | 2                           | 0   |
| Integrates best evidence into practice                                                       |                          | 0                          | 0                           | 0                                | 2                           | 0   |
|                                                                                              | Rating Scales            |                            |                             |                                  |                             |     |
| Questions                                                                                    |                          | ete Unsa                   | tisfactory<br>2             | Provisional<br>Satisfactory<br>3 | Satisfactory<br>4           | N/A |
| Please check the appropriate box for the overall competency of this learner's training level |                          |                            | 0                           | 0                                | 2                           | 0   |

## Comments

Reading elective

Feedback from may MFM staff: is excellent, she was motivated and interested. She took exellent histories and had well thought out plans. has an ex demeanour with patients and is very thoughtful and compassionate. She is thorough but efficient and works well in the clinical team.

# **Procedure Log Summary:**

| Procedures Overview of procedures collected using the Procedure Log |   |                              |                         |  |  |
|---------------------------------------------------------------------|---|------------------------------|-------------------------|--|--|
| Total Supervisor Assesed Logs                                       |   | Total Self-Logged Procedures | Total Logged Procedures |  |  |
|                                                                     | 0 | 66                           | 66                      |  |  |
|                                                                     |   |                              |                         |  |  |

## **Event Attendance Summary:**

| Event Attendance Overview of attendance at all sessions scheduled in the MedSIS Event Mnager |        |          |         |  |  |
|----------------------------------------------------------------------------------------------|--------|----------|---------|--|--|
|                                                                                              | Absent | Exempted | Present |  |  |
|                                                                                              | 2      | 4        | 33      |  |  |
|                                                                                              |        |          |         |  |  |